## КОРОТКИЙ ЗМІСТ

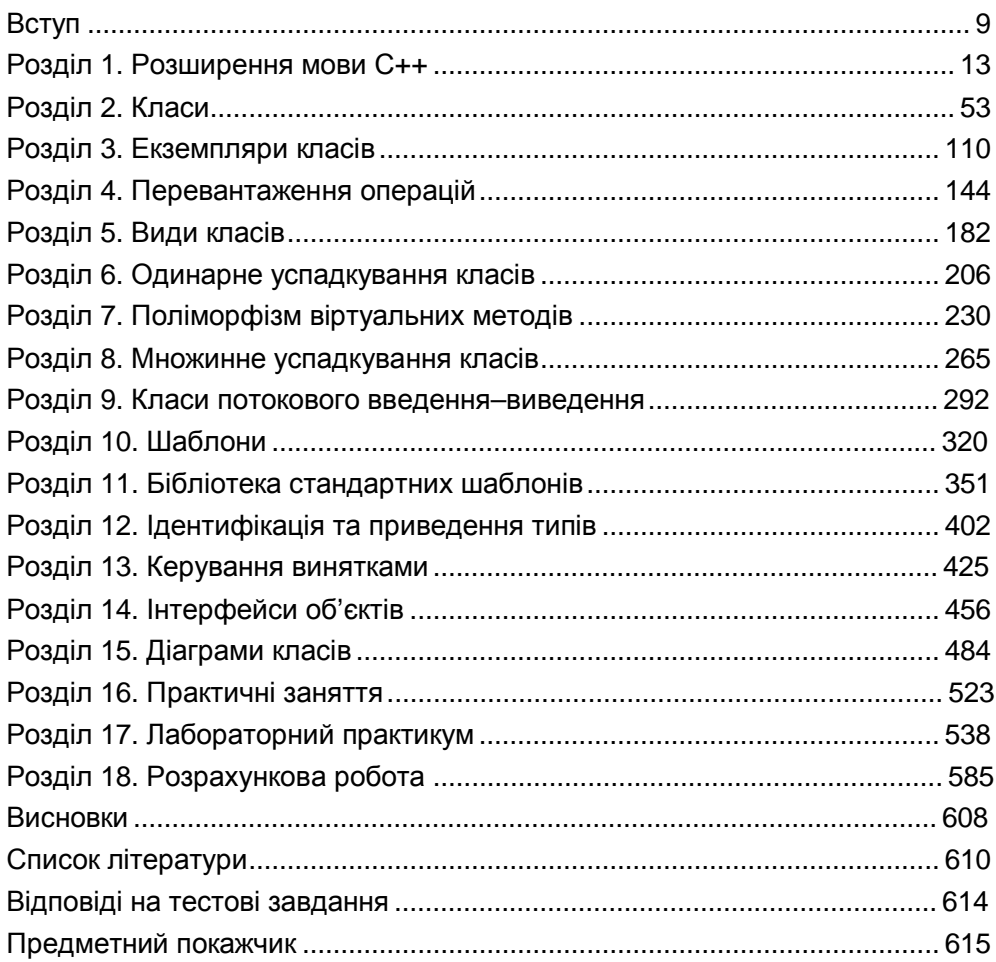

## **ЗМІСТ**

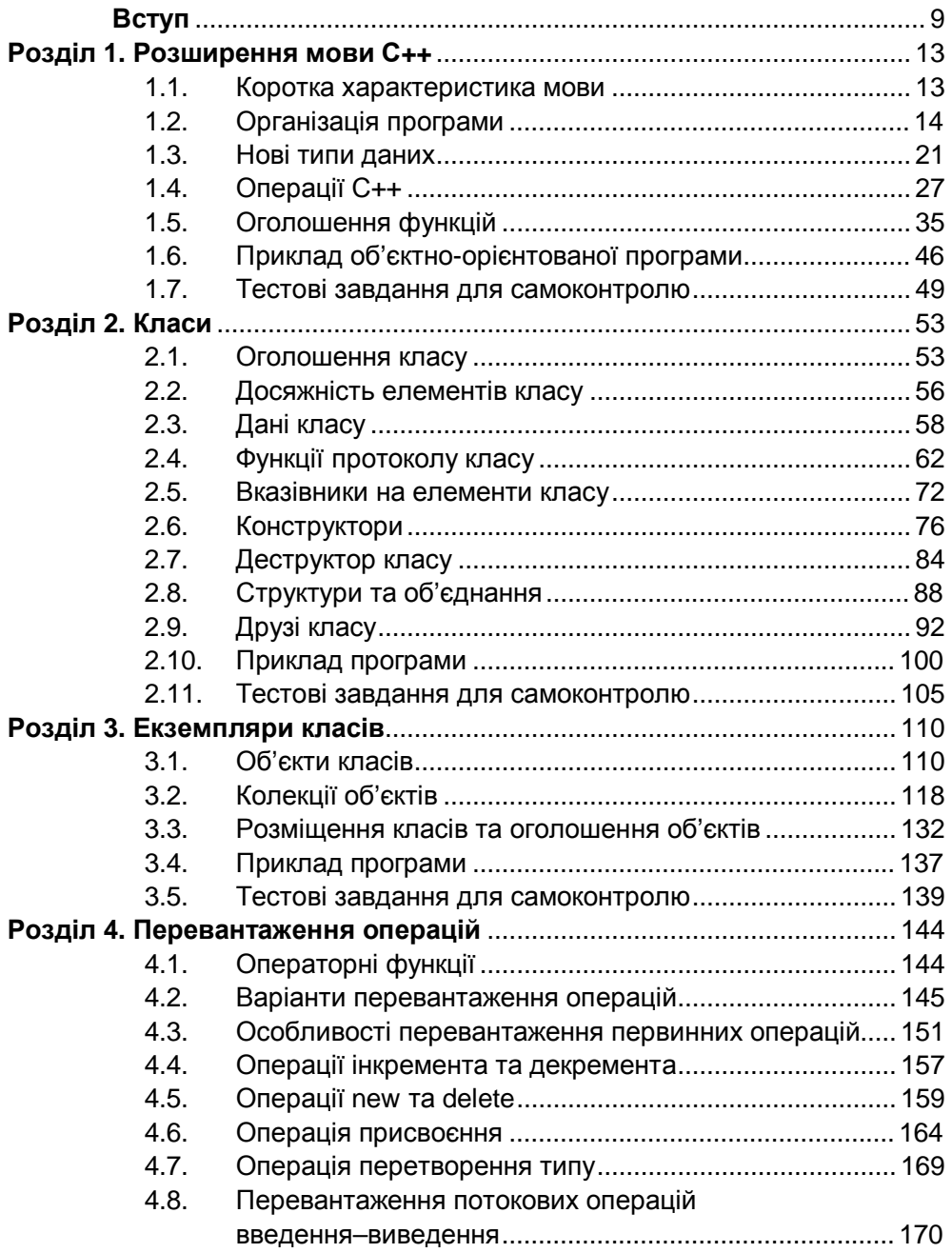

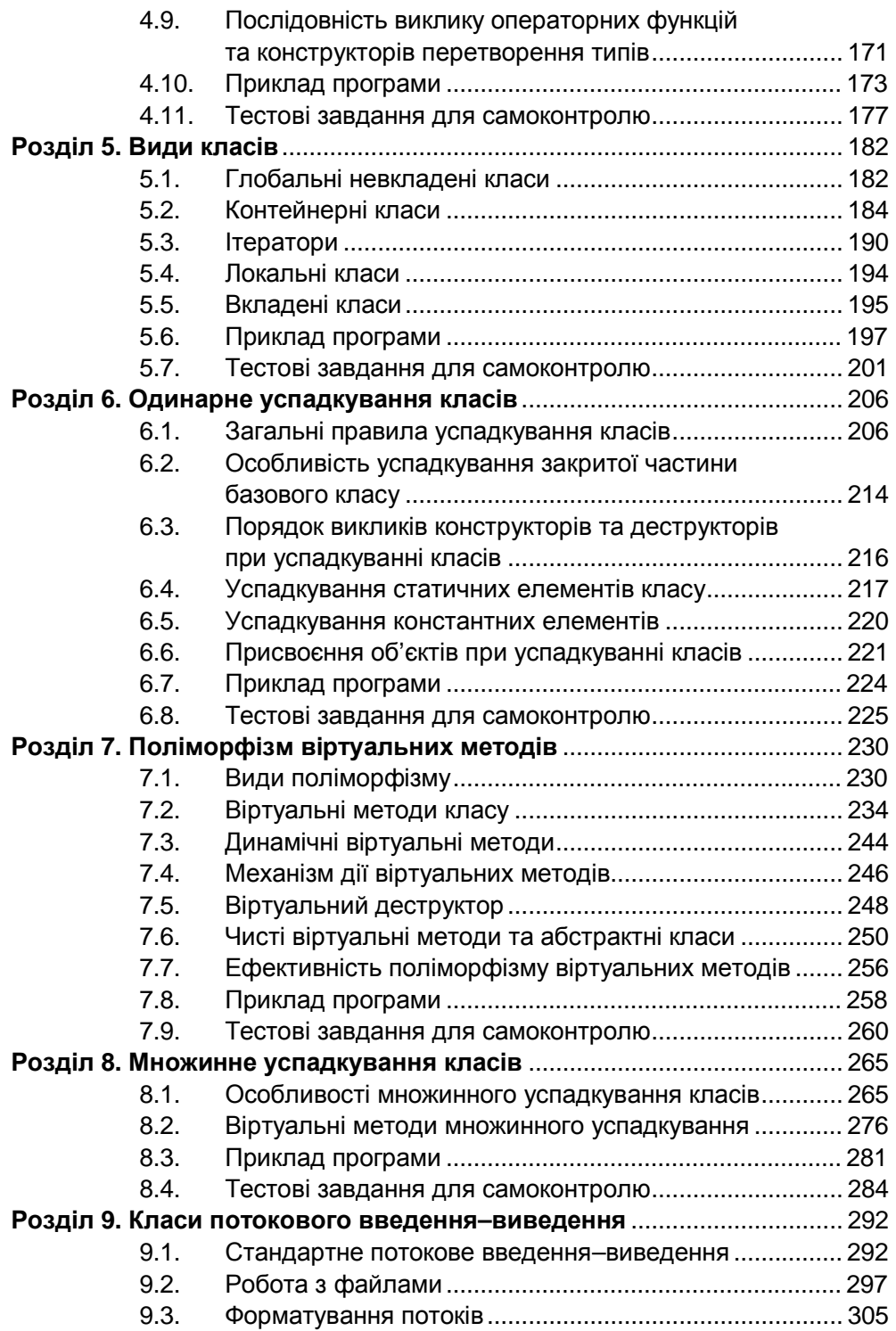

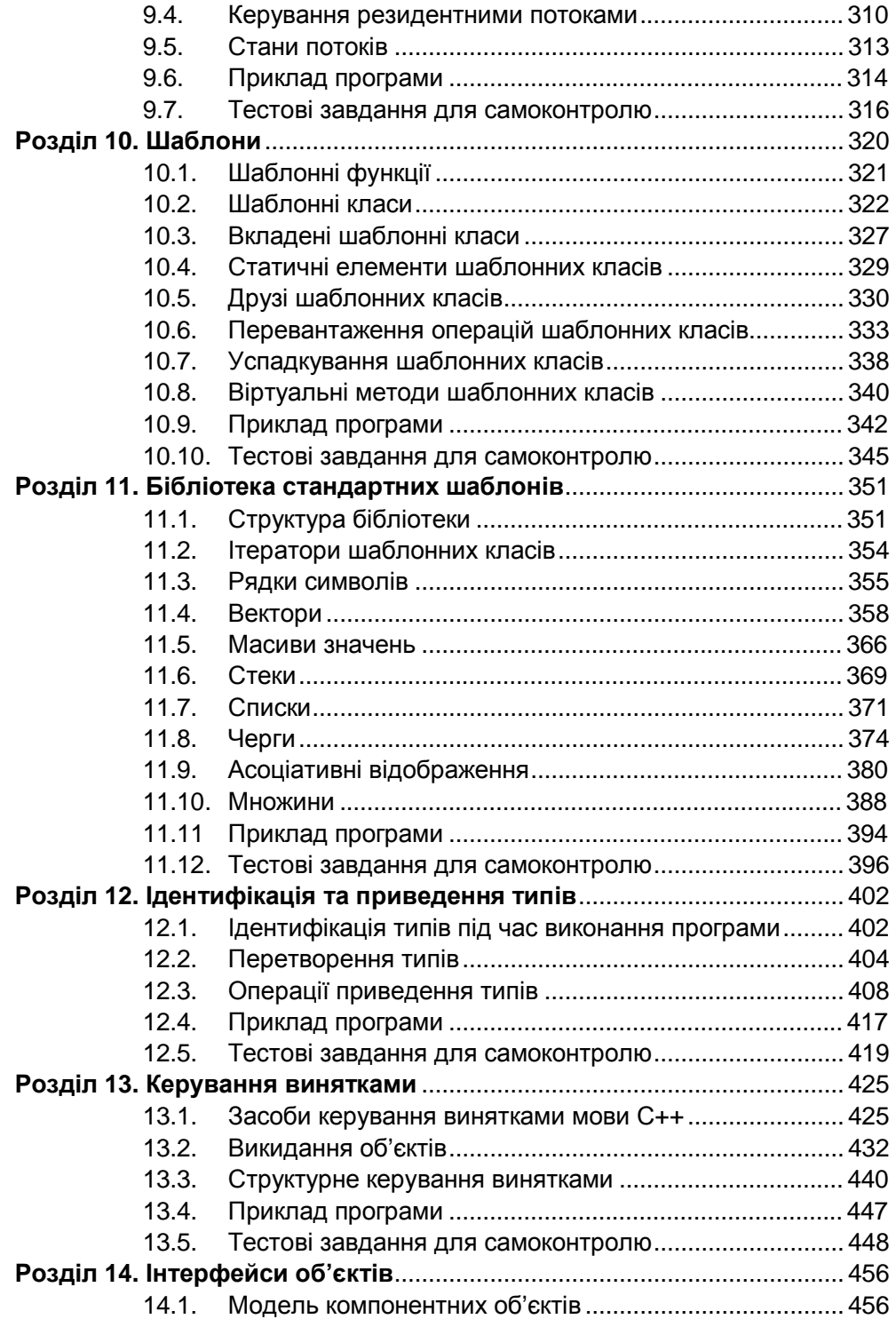

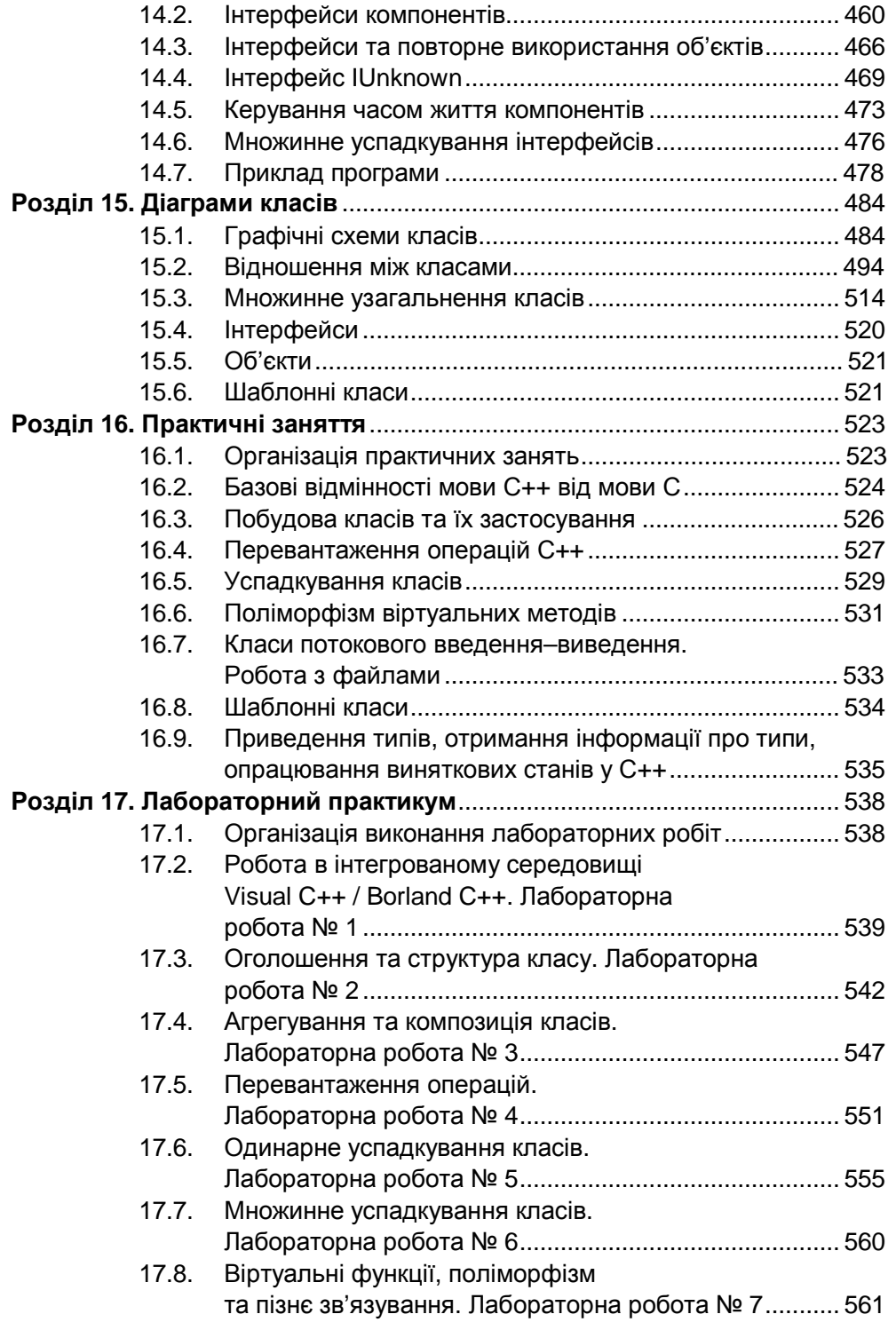

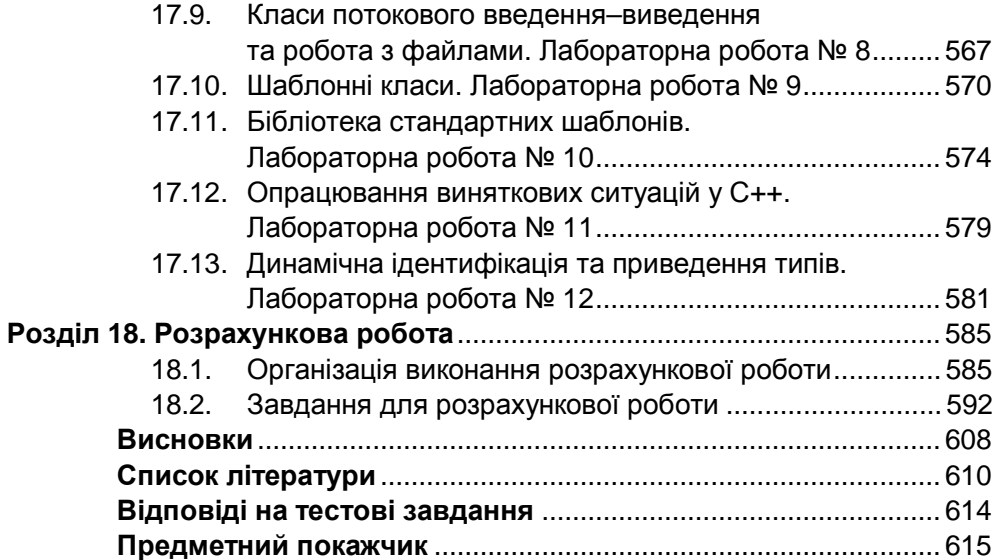